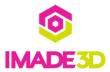

# **TEST Duplication Source**

**TEST Duplication Source** 

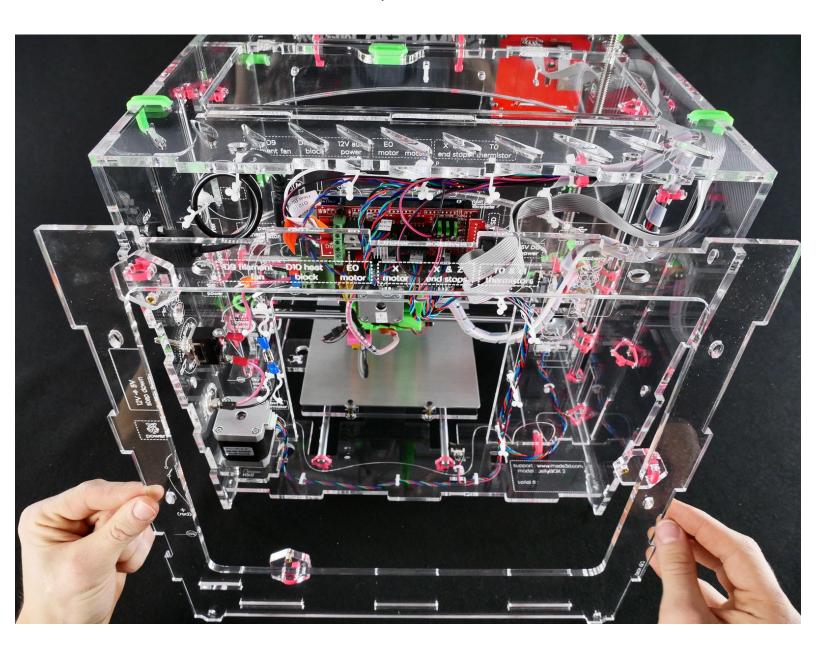

#### **INTRODUCTION**

Not the guide you are looking for?

Go back to the <u>**к− Easy Kit Build Flow.**</u>

# Step 1 — ↳ Prepare the Back

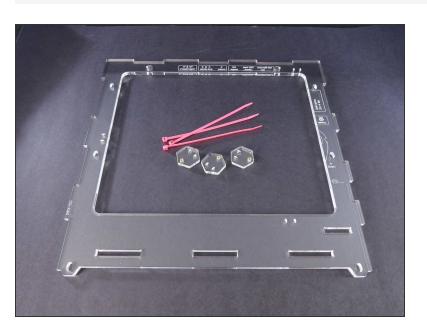

# Step 2

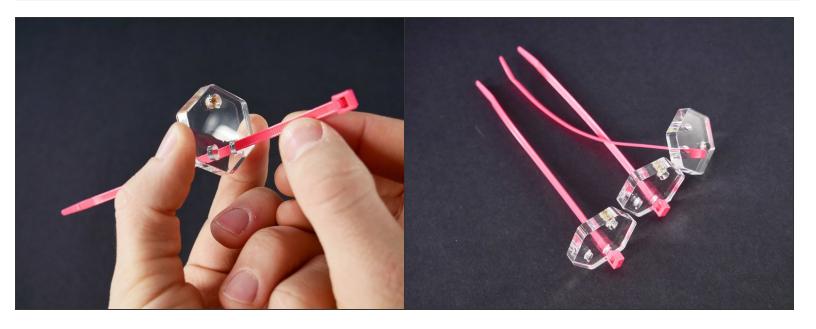

#### Step 3

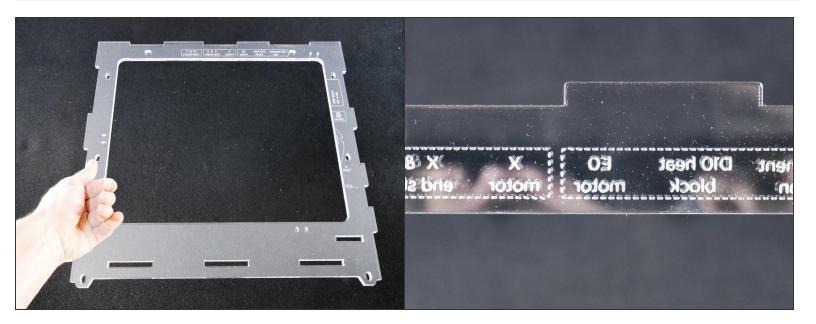

- Make sure your *Back* piece is oriented as in the picture.
- All the text should be mirrored and unreadable.

# Step 4

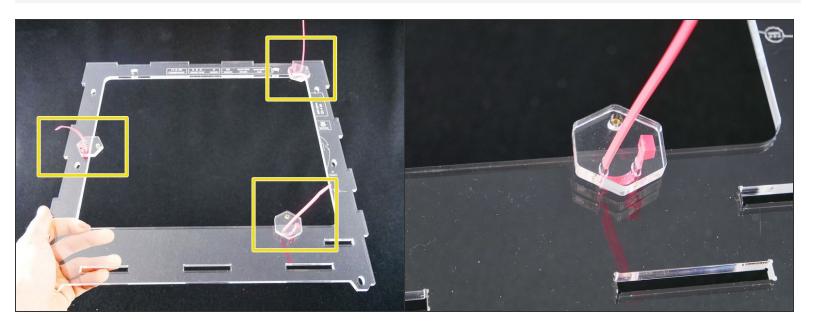

# Step 5

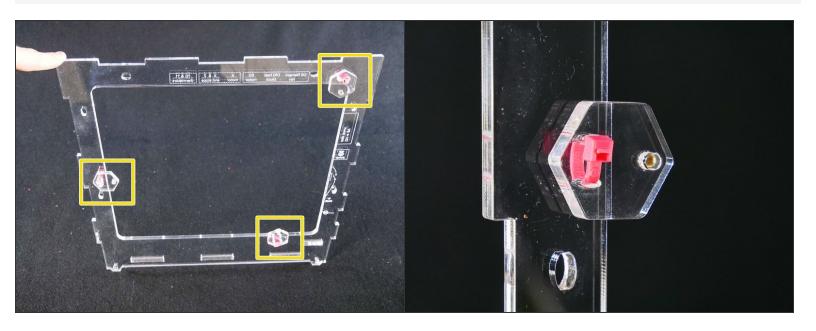

Step 6 — ↳ Install the Back

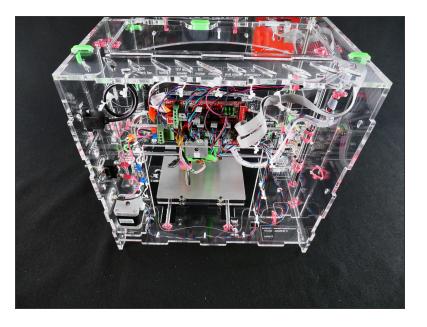

#### Step 7

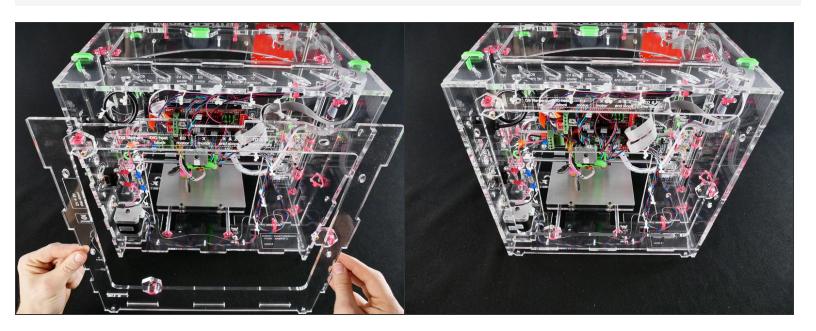

#### Step 8

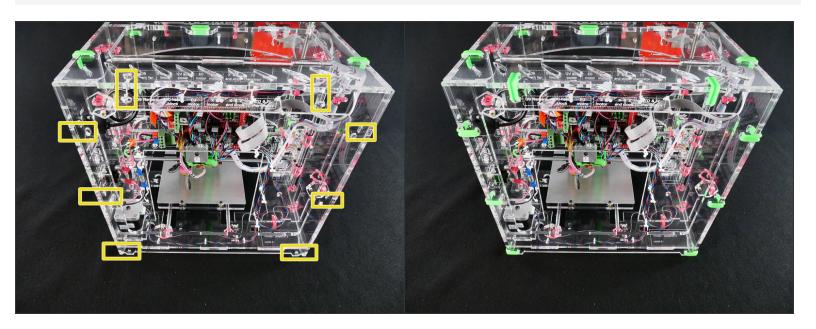

# What's Next?

Get back to the **<u>K- Easy Kit Build Flow</u>** and continue with the next guide.